## View a Device's Login Credentials

- 1. Open *SwiftLeads*.
- 2. Click the button with three dots in the upper right corner.

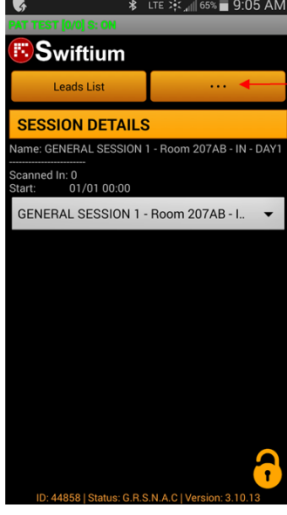

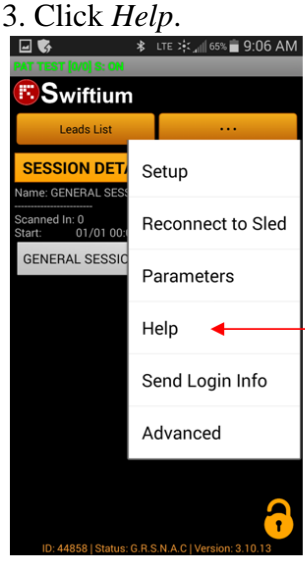

4. The user name and password will be listed.

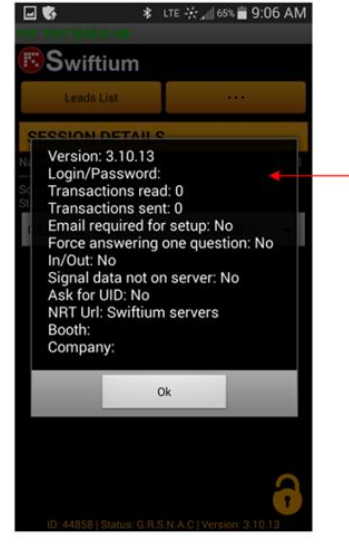